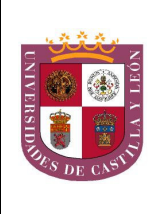

El alumno deberá elegir entre una de las dos opciones (A o B) ofertadas en el anverso y reverso de esta hoja, debiendo contestar a las preguntas de la opción elegida.

Cada pregunta tendrá una calificación que oscilará entre 0 y 10 puntos (los apartados serán equipuntuables, salvo que se indique su puntuación entre paréntesis). La nota final del ejercicio será la media aritmética de las calificaciones obtenidas en las cinco preguntas.

## **OPCIÓN A:**

- 1.- Observe la siguiente molécula:
	- a) Indique el tipo de biomolécula representada y señale su composición. (5)
	- b)  $i$ Cómo se comporta frente al agua? (2)
	- c) ¿Qué función tienen estas moléculas en las células?  $(3)$
- 2. En relación a la fotosíntesis:
	- a) ¿Para qué necesitan agua los cloroplastos?
	- b) ¿Qué es un fotosistema y cuál es su función? ¿Qué papel tiene la clorofila dentro del fotosistema?
	- c) ¿Qué papeles cumple el transporte de electrones en la fase lumínica de la fotosíntesis?
	- d) ¿Cuántas moléculas de  $CO<sub>2</sub>$  se tendrán que incorporar al ciclo de Calvin para dar lugar a una molécula de glucosa?
- 3.- Observe el esquema en el que se representa la respuesta de un glóbulo rojo humano a los cambios de osmolaridad del medio extracelular. El número uno es la situación normal en el torrente sanguíneo.

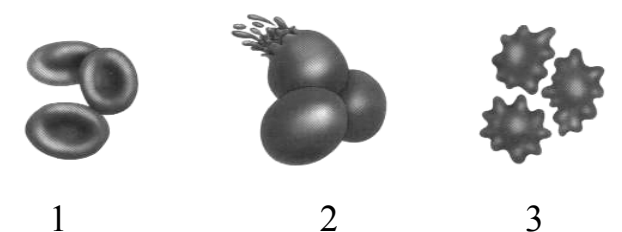

- a) Indique que ha ocurrido en las situaciones 2 y 3. ¿Cómo es el medio qué rodea a cada una de estas células?
- b) Explique cuál es el papel de la membrana plasmática en este proceso.
- 4.- En relación con la información genética y sus alteraciones:
	- a) Si un polipéptido tiene 110 aminoácidos, indica cuántos nucleótidos tendrá el fragmento del ARNm que codifica a esos aminoácidos. Razone la respuesta. (1)
	- b) ¿Qué significa que el código genético está degenerado? (1)
	- c) En un fragmento de ADN que codifica a un polipéptido se produce una mutación puntual, que afecta a un par de bases. Cuando la célula sintetice el polipéptido, a éste le podría haber ocurrido uno de los cuatro hechos siguientes:
		- 1. Oue se codifique el mismo aminoácido que el sintetizado antes de la mutación.
		- 2. Que un aminoácido sea sustituido por otro.
		- 3. Que el nuevo polipéptido sintetizado sea más corto.

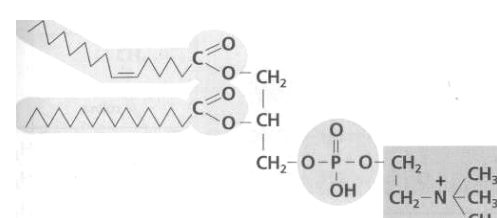

4. Que el nuevo polipéptido sintetizado sea más largo.

Basándote en tus conocimientos del código genético, explica por qué puede darse cada uno  $de$  estos resultados.  $(8)$ 

5.-La siguiente gráfica describe un proceso llevado a cabo por nuestro sistema inmune:

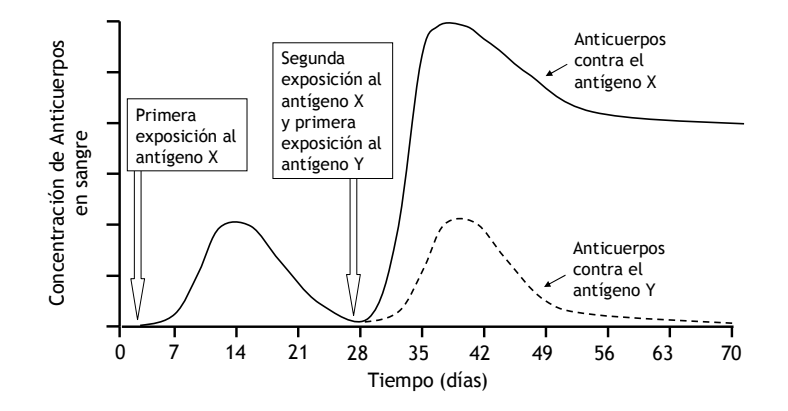

- a) ¿Cómo se llama el proceso representado en la gráfica? Describa lo que ocurre a lo largo del tiempo. No olvide incluir en la descripción qué es un antígeno y qué es un anticuerpo. (4)
- b) *i*. Pertenece a nuestro sistema inmune inespecífico o es un proceso de inmunidad específica? Razone la respuesta. (3)
- c) *i*. De qué células depende este proceso?  $(1)$
- d) ¿Por qué a los 50 días la concentración de anticuerpos contra el antígeno X es mucho mayor que la concentración de anticuerpos contra el antígeno Y? (2)

## **OPCIÓN B:**

- 1. Sobre las enzimas:
	- a) ¿Qué función tienen en el metabolismo celular?
	- b) ¿Cuál es su mecanismo de acción?
	- c) ¿Qué significa que la actividad enzimática es específica y de qué depende?
	- d) ¿Crees que es importante la estructura terciaria de la enzima para su función?
	- e) ¿Qué son las coenzimas? ¿Cómo actúan?

Razone las respuestas.

- 2.- Observe la secuencia de las reacciones expresadas en el esquema y responda a las siguientes preguntas:
	- a) ¿De qué proceso se trata y en qué condiciones tiene lugar? (1)
	- b) Describe el proceso y comenta la secuencia de reacciones. (3)
	- c) ¿Qué organismos realizan este proceso?  $(2)$
	- d) Establece alguna comparación sobre la energía obtenida en este caso, con la que se obtendría en otras formas de catabolizar la glucosa.  $(4)$

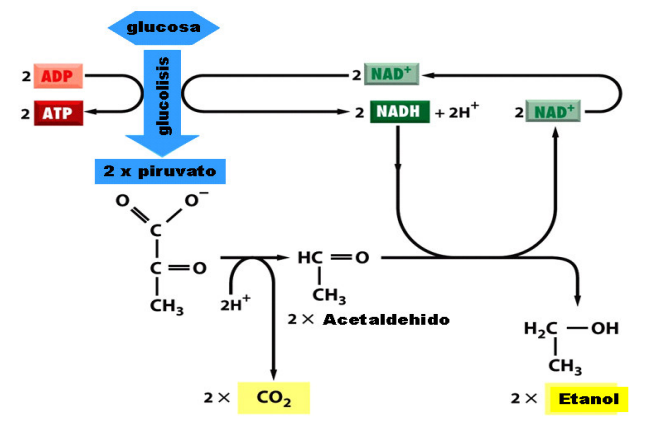

- 3. Con referencia a la mitosis:
	- a) Indique en qué región del cromosoma se unen las cromátidas hermanas.
	- b) ¿En qué etapa se forma el huso mitótico y cuál es su función?
	- c) Si una célula contiene 40 cromátidas en metafase, ¿Cuántos cromosomas tendrán cada una de las células hijas?
	- d) ¿En qué fase se vuelve a originar la envoltura nuclear?
	- e) Indique los principales acontecimientos que tienen lugar durante la profase mitótica.
- 4. Indique si las siguientes afirmaciones son verdaderas o falsas y explique por qué.
	- a) Que un alelo sea dominante o recesivo depende de si es heredado de la madre o del padre.
	- b) Un hombre cuyo grupo sanguíneo sea B y una mujer con grupo sanguíneo A pueden tener un hijo con grupo sanguíneo O.
	- c) El color de las flores de una angiosperma está determinado por dos alelos con herencia intermedia. Esto significa que las plantas RR tienen flores rojas, las plantas rr tienen flores blancas y las plantas heterocigotas, Rr tienen flores rojas.
	- d) Genes ligados son aquellos que se encuentran en el mismo par de cromosomas homólogos.
- 5. Algunos microorganismos viven en simbiosis con los vegetales.
	- a) *i*. En qué consiste la simbiosis? (2)
	- b) ¿Qué tipos de microorganismos intervienen en el ciclo del nitrógeno? Explique cómo actúan.  $(5)$
	- c) Explique la importancia para la agricultura de la simbiosis microorganismos-plantas en el ciclo del nitrógeno y ponga un ejemplo. (3)